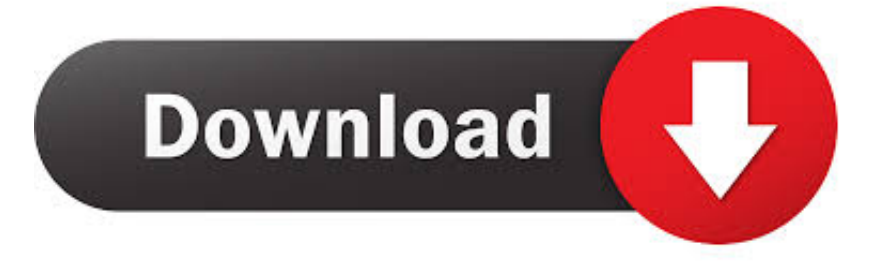

## [Cain 20 Exercises](https://eager-johnson-f7cf39.netlify.app/Shooting-Game-For-Mac-Free#USGNt=fbcmYaIBPf2qmxzZL2yYvgE==)

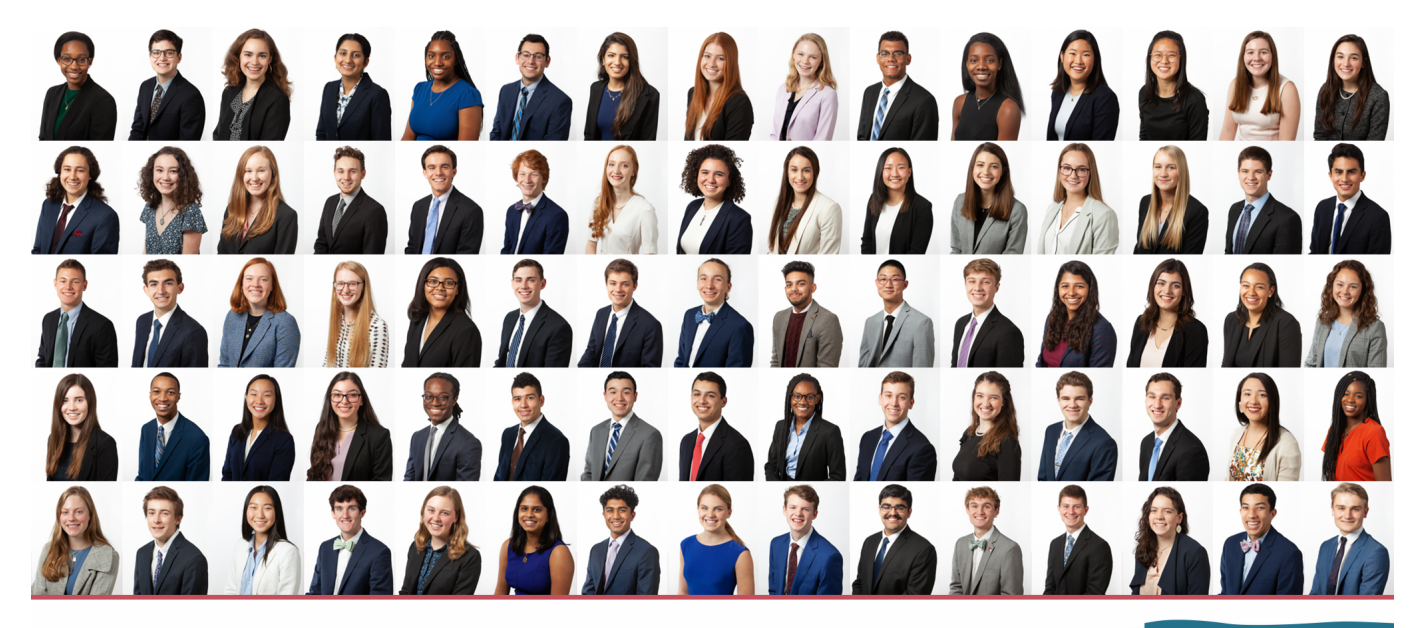

m Morehead-Cain

Class of 2023

[Cain 20 Exercises](https://eager-johnson-f7cf39.netlify.app/Shooting-Game-For-Mac-Free#USGNt=fbcmYaIBPf2qmxzZL2yYvgE==)

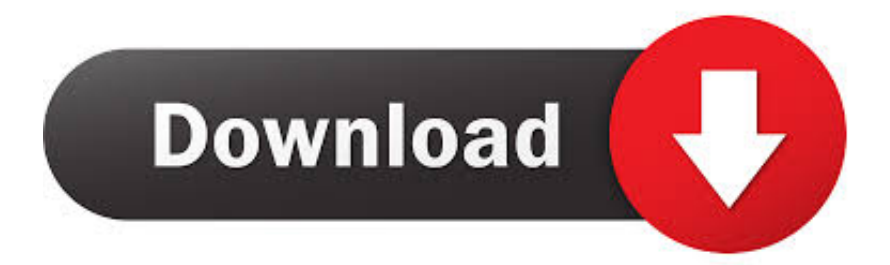

Do 4 sets of the basic plank and hold each set for 60 seconds More: Triceps Dips The reason I am putting this exercise in is because for the novice or beginner snowboarder, you are going to be falling a lot.

You want to get into your ready to jump squat position and then blast up on to the step and then back on the floor.. One of the biggest complaints that snowboarders and skiers have is that their lower leg muscles fatigue too quickly.. If you can incorporate these exercises into your fitness routine, your experience on the slopes will be more enjoyable and you'll be able to perform at a consistent rate versus fatiguing too quickly.. For example, if you are going to exercise your right leg, lift your left leg behind you in the air (slightly) and slowly bend your right knee (right knee cap does not pass front right toe), and then back up.

## [App De Video Chat Aleatorio](https://jolly-shockley-5d985c.netlify.app/App-De-Video-Chat-Aleatorio)

The easiest way to exercise this part of your arm is with a triceps dip You can do them on a single stair or with your hands flat on the floor close to your buttocks muscles.. When you fall you are constantly going to be using your triceps muscles to push you back up to your feet.. If you can Ollie, do 5 Ollie's in a row and rest Then repeat for 3 more sets of 5 reps.. Basic Plank Exercise Since snowboarding involves a lot of your core muscles for balance, you want to maintain that strength for the entire snow season.. The snow fall means prime conditions in the mountains For all of you snowboarders, it's time to tune up your board and head to the slopes. [AutoScan download free for windows 10 pro](https://geiludeckpun.weebly.com/blog/autoscan-download-free-for-windows-10-pro)

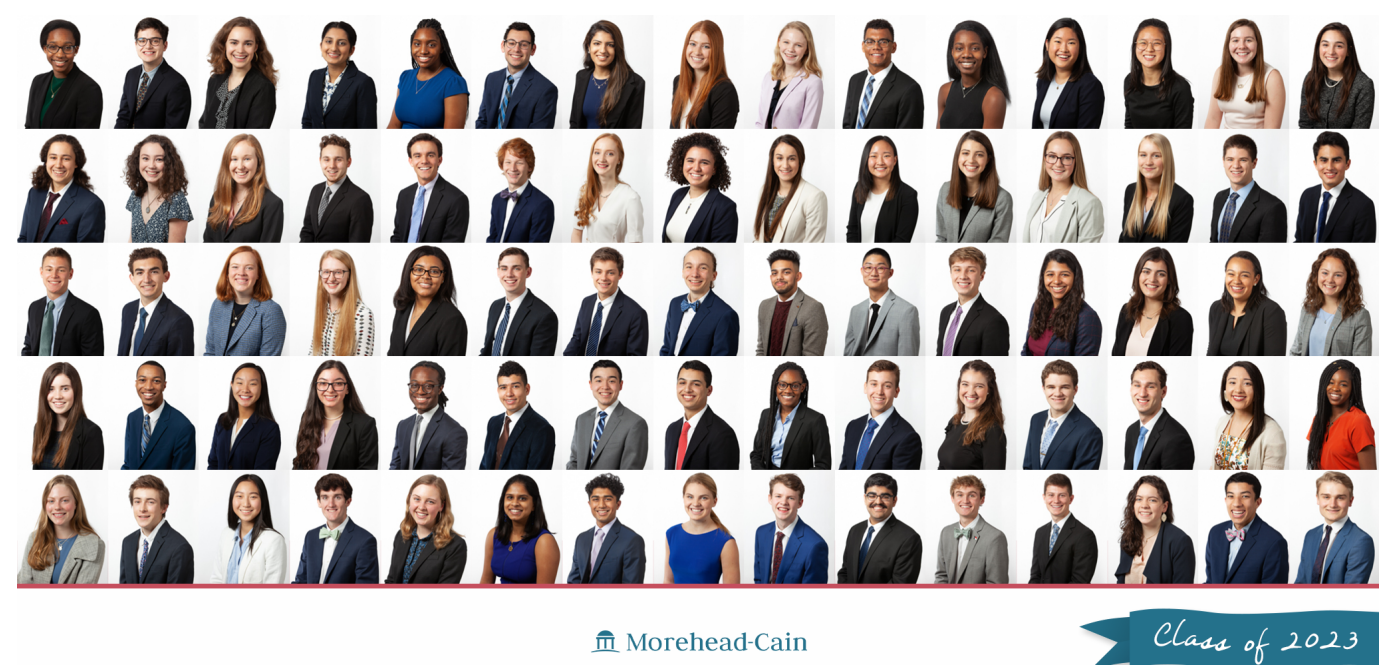

m Morehead-Cain

[Visio Viewer Free For Mac](http://vepesub.yolasite.com/resources/Visio-Viewer-Free-For-Mac.pdf)

## [Outlook Signitures For Mac](https://outlook-signitures-for-mac-41.peatix.com/view)

 The objective of this exercise was to use the various password cracking tools available in the Cain and Abel software application and to determine the efficiency and. [animated movies free download](https://suspicious-stonebraker-73706e.netlify.app/animated-movies-free-download)

## [Microsoft Office Standard 2010 Phone Activation Key Generator](https://crishalvope.therestaurant.jp/posts/15529922)

Do 4 sets of 20 reps with 20 to 30 seconds rest in between Plyometric Hops For the snowboarders who like to ride the park and can do crazy jumps, tryplyometric hops on a 12' step or bench.. Standing Single Leg Bends Legs are your workhouse when you snowboard, so a good leg workout is essential.. The key to these exercises is to maintain your strength, but also to keep your muscular endurance when you're out on the slopes.. When you get to your last repetition, I want you to hold it and count to 20 seconds, and then do the left leg the same way.. Here are some quick exercise tips to keep your legs in shape for nice groomed runs or that deep powder.. In addition, you are going to be working your calf muscles that initially help you pop off the jump.. You are going to do 4 sets of 30 repetitions per leg with a 20 second hold on the last repetition. 773a7aa168 [Презентация](http://tyczhigsoudeg.tistory.com/6) [Закономерности Работы Головного Мозга](http://tyczhigsoudeg.tistory.com/6)

773a7aa168

[Portable Hard Drive For Mac](https://upbeat-mccarthy-d9d14c.netlify.app/Portable-Hard-Drive-For-Mac)